File Fisher Crack Free Registration Code Free [Win/Mac]

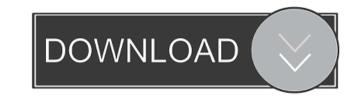

#### File Fisher Crack (LifeTime) Activation Code For Windows

File Fisher Crack Free Download is a small and portable program that enables you to copy files from one location to another quicker than using the default Windows method. Since there is no setup pack involved, you can drop the executable file to a custom location on the hard disk and click it to run. The alternative is to save File Fisher to a USB flash disk or similar storage unit, in order to run it on any machine without prior installers. An important aspect to take into account is that the Windows registry does not get new keys, and files are not kept on the hard disk after removal. The interface is made from a regular window that is seemingly cluttered but actually easy to figure out. You can point out the source and output directory, include or exclude file types, and click the "Start" button to copy the files in question. Furthermore, you can preserve the original folder structure, include subdirectories, copy all items, select the extension groups (e.g. pictures, videos, music), integrate File Fisher into the Explorer context menu, activate a window to view log details, as well as create ZIP archives. Other options of the program let you add new extensions to the available ones, as well as to rename or replace duplicates. We have not come across any issues throughout our evaluation, as the program did not hang, crash or display error messages. Thanks to its intuitive structure and options, File Fisher should satisfy all users, novices and advanced ones alike. Key Features: Copies a predefined amount of files in one location to another. Keeps the original folder structure intact. Supports the "All items" option, as well as the "Extensions" option. You can point out the source and output directory, include or exclude file types, and click the "Start" button to copy the files in question. Allows you to limit the number of files, including existing files, copying as much as 250 files and 250 subdirectories. Allows you to rename

## File Fisher Crack+ Download

This is a small and free utility that is intended to facilitate the use of macros on Windows. It enables you to quickly run macros using the keyboard. You can set macros by using the Edit > Macros menu. You can add macros by double-clicking the macro that you want to run. You can run macros from the command line. You can even start another application while a macro is being executed. You can also perform other actions while a macro is being executed, including viewing the history of macros that have been run. Currently the only way to perform special actions is with keyboard shortcuts. Using the config.ini file, the app's settings can be saved and restored. This is a very small app and has no installed files. The file "TinyAppLog.txt" records the user's actions. Keymacro is a part of the DeLiT suite of utilities. MUT Description: This is a free, small utility that records all macros that are run in your Windows system. This utility, along with Keymacro, is a part of the DeLiT suite of utilities. NUT Description: This is a free, small utility that lets you view the NUT signatures from Windows. NUT stands for "New User Target" and is a vulnerability detection tool that scans for zero-day vulnerabilities. Since the attack code is known by the security team in advance, NUT doesn't actually create exploits or use a vulnerability in the code to execute itself. It scans the Windows registry, Windows files, and processes and runs many different tests to determine if your computer is vulnerable to attacks. NUT is enstated as an MSIT scan and it's made to scan only for a selected set of vulnerabilities. Web Page Buffer Description: This is a tiny, free utility that enables you to create web buffers. It's simple and intuitive to use. It works with either Internet Explorer or Chrome. It's available for Windows 7, Windows 8, Windows 10, and Windows Server 2003 and later. 1d6a3396d6

#### File Fisher Download

File Fisher is a small-sized and portable program that enables you to copy files from one location to another quicker than using the default Windows method. Since there is no setup pack involved, you can drop the executable file to a custom location on the hard disk and click it to run. The alternative is to save File Fisher to a USB flash disk or similar storage unit, in order to run it on any machine without prior installers. An important aspect to take into account is that the Windows registry does not get new keys, and files are not kept on the hard disk after removal. The interface is made from a regular window that is seemingly cluttered but actually easy to figure out. You can point out the source and output directory, include or exclude file types, and click the "Start" button to copy the files in question. Furthermore, you can preserve the original folder structure, include subdirectories, copy all items, select the extension groups (e.g. pictures, videos, music), integrate File Fisher into the Explorer context menu, activate a window to view log details, as well as create ZIP archives. Other options of the program let you add new extensions to the available ones, as well as to rename or replace duplicates. We have noticed a minimal CPU and RAM consumption during File Fisher's runtime, so it does not burden the computer's overall performance. It copies files rapidly. We have not come across any issues throughout our evaluation, as the program did not hang, crash or display error messages. 1. Installation instructions: 1. Download the latest release (v2.0) and double-click the file to install it. 2. If the main file comes with installer, just unzip and run it. 2. If not, see options below. 3. If you experience any problem, open File Fisher's folder, and then take a look at the hidden.log file to get an idea of what happened. 3. If you choose to use the zip file installer (recommended), unzip it into any desired folder, and then double-click File Fisher.exe to launch the program. 4. You can run the progr

### What's New in the?

Create new file using specified parameters Files, Folders, and folders Simplify your life by moving or copying files to new location, free up disk space by removing unwanted files, change or rename files or create folders "Creating new file using specified parameters" Parameters \* On-the-fly file copying \* Powerful selection of files by file type, size or date/time \* Copy file by size \* Open existing or create new file, folder, or folder \* Rename or change files and folders \* Easy to customize "Simplify your life by moving or copying files to new location, free up disk space by removing unwanted files, change or rename files or create folders" Supported file formats \* BMP, GIF, JPEG, JPG, PCX, PNG, TIFF \* JPG only when using the setfileds option \* All types, including audio, video \* Password-protected files "Simplify your life by moving or copying files to new location, free up disk space by removing unwanted files, change or rename files or create folders" "On-the-fly file copying" You can copy a number of files at the same time, or even just one file. A list of selected files and folders is available to you. You can use this list to select only files or folders, click the "Remove" button "Create a list of files or folders, you can use this list for other purposes, including... \* To remove the selected file or folder, click it once \* To remove all selected files and folders, click the "Size" button to include all files \* Click the "Size" button to include all files \* Click the "Size" button to include all files \* Click the "Size" button to exclude all files \* Click the "Date/time" You can also select all files by date/time. \* Copy file by date/time" You can choose to include or exclude files based on the date/time. For example, you can select all files with the last modified date earlier than 2015/04/01. \* Click the "

# System Requirements:

OS: Windows 7, 8, or 10 (64-bit) Processor: Intel Core 2 Duo 2.8 GHz or faster Memory: 2 GB RAM Graphics: NVIDIA GeForce GTX 560, AMD Radeon HD 6770, or better DirectX: Version 9.0 Network: Broadband Internet connection Storage: 50 GB available space Sound Card: DirectX compatible sound card, including a microphone Additional Notes: Due to the nature of the game, VSTi (Virtual Studio Technology) compatible programs

http://peoplecc.co/?p=13243

https://www.la-pam.nl/dr-essay-article-generator-crack-license-code-keygen-for-pc-updated-2022/

https://concretolt.ro/advert/foodownloader-crack-free/

https://hissme.com/upload/files/2022/06/SLehPQD5NtDb3vWEyAd1\_07\_60855d262987972c167f3cc4112f458c\_file.pdf

http://www.graham-lawler.com/uncategorized/checkdisk-portable-win-mac-updated-2022/

http://www.barberlife.com/upload/files/2022/06/pKRjTtOCZVIJLGfMRw4e\_07\_60855d262987972c167f3cc4112f458c\_file.pdf

http://www.barberlife.com/upload/files/2022/06/pKRjTtOCZVIJLGfMRw4e\_07\_60855d262987972c167f3cc4112f458c\_file.pdf

https://popertynet.ng/rgbworker-crack-x64-april-2022/

https://gruzovoz777.tru/2022/06/07/supervoice-advanced-telephony-crack-activator-pc-windows/

http://dottoriitalian.it/ultime-notizie/alimentazione/websearcher-crack-serial-number-full-torrent-download-winmac/

https://oshamewithself.com/upload/files/2022/06/JjqiMyhxXXKI1TeTpcwa\_07\_7edb7ec6a6d9e12c4cf9374110d2c403\_file.pdf

https://lelvatedhairconcepts.com/?p=3319

https://www.slaymammas.com/wp-content/uploads/2022/06/Portable\_MiniCap.pdf

https://www.slaymammas.com/wp-content/uploads/2022/06/Portable\_MiniCap.pdf

https://www.slaymammas.com/wp-content/uploads/2022/06/Portable\_MiniCap.pdf

https://www.slaymammas.com/wp-content/uploads/2022/06/jakkpen.pdf

https://www.slaymammas.com/wp-content/uploads/2022/06/jakkpen.pdf

https://www.slaymammas.com/wp-content/uploads/2022/06/jakkpen.pdf</